## **Download free Adobe Photoshop 2021 (Version 22.5.1) Activation Full Version For Windows 64 Bits {{ lAtest versIon }} 2022**

Cracking Adobe Photoshop is not as straightforward as installing it. It requires a few steps to bypass the security measures that are in place. First, you must obtain a cracked version of the software from a trusted source. Once you have downloaded the cracked version, you must disable all security measures, such as antivirus and firewall protection. After this, you must open the crack file and follow the instructions on how to patch the software. Once the patching process is complete, the software is cracked and ready to use.

[Adobe Photoshop 2021 \(Version 22.5.1\)](http://bestentrypoint.com/cambodian/QWRvYmUgUGhvdG9zaG9wIDIwMjEgKFZlcnNpb24gMjIuNS4xKQQWR/cromolyn/republishing.evelyn/?haematuria=ZG93bmxvYWR8QXo0YTJ0NWZId3hOamN5TlRreU5UYzBmSHd5TlRrd2ZId29UU2tnVjI5eVpIQnlaWE56SUZ0WVRVeFNVRU1nVmpJZ1VFUkdYUQ&overhangs=acetaidehyde)

As always, we offer training and expert services for Photoshop users and designers. We assist in conceptualizing and implementing a visual communications (VC) process. We can also help you develop an effective workflow and build relationships with your target user base. There are a lot of options as you work smarter with Photoshop. A few of my favorites here are the **Gesture Controls**, the **Brush, Eraser, and Sharpen tools**, and the **RGB and Grayscale channel functions**. I've been performing a quick review of Photoshop's most exciting new features from the 2014 Holiday Hunt. I'm going to be honest – I shed some tears of joy. I discovered an update for Forearm Master, but forgot to include it in the list. Read on. We're still using this month's icons from the Icon Digests . Enjoy and keep the feedback coming. You can reach us in the Photoshop community on Adobe Social and Adobe Design Forums . Talk to us in the weekly design chat on Adobe Social . The holidays are officially in full swing. It's an exciting time of year, a time of reflection and reflection of the year's new features in Photoshop. The year is almost over. It's time to evaluate what got lost in the shuffle of daily living and make it a point to catch it before you lose it. However, when I was looking for an elusive method to remove the background from an impossibly large group of people, it became obvious that Photoshop wasn't the only game in town. What I really needed was a Photoshop-specific method to do it.

## **Download Adobe Photoshop 2021 (Version 22.5.1)Activation Code With Keygen WIN + MAC 64 Bits {{ updAte }} 2022**

If you are working with a layer in Photoshop, then you can make a selection that can be applied to another layer or image. You can then add the same selection somewhere else in the image. If you accidentally remove the selection from the layer, you can do several things to get it back. You can duplicate the layer, move it someplace else on the image, merge it with another layer, or merge it with the current layer. Oct 26, 2021 — Updated May 12, 2022 *Thomas Nattestad* Twitter *Nabeel Al-Shamma* GitHub On this page

How to save your work and load in a new project

How to create new projects How to split a single image into multiple layers How to edit the size of an image How to resize an image

Adobe Photoshop Camera is a mobile app that brings Photoshop magic directly to a smartphone. It's a brand new app that reimagines photography and graphic design through a mobile device. With Photoshop Camera, you can still work on your largescale images on your computer, but apply your final edits on the go, right from your camera. With Photoshop Camera you can add special effects to your photos, change the color space, create layers, and add text directly on your smartphone. Here's a look at some of the features: e3d0a04c9c

## **Download free Adobe Photoshop 2021 (Version 22.5.1)Patch With Serial Key License Code & Keygen WIN & MAC 2023**

Adobe Photoshop is the software that is known as the dream maker and has a kind of user interface that offers a great deal of customization to the users. The software is a great tool in the market for editing, retouching, and enhancing the photos. It is a powerful tool that provides editing and retouching processes, thus generating stunning results. It brings top notch tools, and provide various editing tips to the user. It helps the users to create some amazing designs as well as changes their photos into new and different designs. Many a times, designers work on the basis of a template that can offer them an easy way to develop the website or some other such type of products. Adobe Photoshop features are particularly relevant in these situations. The software is immensely useful in providing a consistent and high-quality output. Photoshop is an image editing tool that makes it possible for designers to retouch and edit their photos. The tool is capable of providing some of the most wanted editing features. It can fix error, retouch the photos, make the images sharper and enhance the resolution. Choosing the right color combination of colors for a particular photo brings together the basic beauty and impression of an image. As the photo is used to present a particular project, its image editing becomes an important task. Edits in photos are generally done with the help of Photoshop. The interface of Photoshop helps retain in the memory of the pros and makes the edits easier.

shape tool photoshop download smoke brush photoshop download photoshop 7.0 download 2022 adobe photoshop free download 2007 photoshop zeplin plugin download photoshop zigzag brushes free download photoshop online free no download photoshop online download photoshop online free download photoshop old version free download

Use a Layer Mask on individual pieces of your composites to create a matte, soft and seamless look. Choose Layer > Layer Mask > Reveal Layer Mask. Use the Pencil tool to draw around any areas that you want to protect, and click OK to apply the mask. Layer masks also help you create sophisticated skin treatments such as skin blemish or skin damage. They are especially useful for creating Photo Restoration and Expert retouching effects. Compositing is the process of combining elements from multiple images into a single image. It's a powerful tool because it allows you to blend different images together, position them, add and blend textures, apply cool effects, and transform the image into a very different one. The bottom-most layer in your composition is your background layer. Place the image you want to work with on top of that layer, making sure that the background layer is set as Active. The non-destructive RAW file format is the format used by many cameras to record images and store the image information for future editing. RAW files capture more image information than the widely used JPEG format. A RAW file can be viewed on-screen with no data loss and can be saved as either a JPEG or TIFF image file at

the last moment. The TIFF file format can be opened by any image editor and is generally accepted by camera manufacturers as the standard for RAW files. Saving a file gives you the right to keep it forever for posterity's sake, but it's also how you keep us honest if we get sloppy. Choose File > Save and then choose a location where you'd like to keep your file, or pick Save for Web & Devices for an even better delivery of a finished high-quality image on the web.

Photoshop Elements is a great tool for anyone looking to get the most out of their photos. It's a simple, easy-to-use package, and a great choice for beginners. However, it lacks some of the more advanced editing capabilities offered by Adobe Photoshop. These include features like sophisticated layer editing, advanced blur filters, spot healing, and many others. The new Adobe Photoshop for Windows 10 is much easier to navigate than its predecessor, giving you a clear view of your options. A new feature, Check & Repair, finds and corrects problems with documents and images, including removing objects and repairing photos. Check & Repair is available in the new Photoshop CC, but it is not yet available in any other versions. Adobe Photoshop Tools: Use the features in this book to master photo editing, retouching, correcting, and more. Includes articles on advanced techniques for retouching, compositing, and more. Whether you're working with a still or a moving image—or both—you'll find the tools and techniques you need for creating your own masterpieces. Adobe Photoshop is a fully featured raster graphics editor (the same as many other raster image editing software) with advanced tools, filters, layers, etc. Adobe Photoshop has been widely adopted and is a widely used commercial piece of software. With its introduction into the 1990s, it has become one of the most popular commercial raster graphics editors available. The latest version of Photoshop, CS6 was introduced in 2015. With its native development in HLSL, even without a GPU, it can process large files quickly. Also, it can make use of the CPU quite efficiently.

<https://soundcloud.com/awikjukanb/vnc-server-license-key-serial-number> <https://soundcloud.com/medeottaccado/radio-zu-top-40-septembrie-download> <https://soundcloud.com/giaweahode1972/rad-studio-xe-4-crack-keygen-serial-number> <https://soundcloud.com/nabatiplankx/fast-and-furious-6-in-hindi-720p-11> <https://soundcloud.com/mosanello1971/ethno-world-5-vst-player-torrent-download> <https://soundcloud.com/apajeedawagi/download-laptop-battery-doubler-121-serial-number> <https://soundcloud.com/anton6x2sh/delphi-2014-3-keygen-download-40> <https://soundcloud.com/anwkeksuvaljn/download-hitosoft-9019-full-crack> <https://soundcloud.com/tiohoturti1977/visual-foxpro-90-sp2-portable>

How can you add Snapchat Stories, social media features, Facebook posts, and Pinterest layouts to your web content when you could use InDesign, Figma or Sketch? **Figma** is a free SaaS design platform that integrates better with content tools such as Adobe InDesign, Photoshop, Illustrator, Onshape and Sketch. You can access content from inside Figma, and you can save directly to Figma. We'll use the Show & Hide feature in Figma to show how you can best start to use content tools alongside front-end design tools. We'll be featuring *Adobe InDesign CC 2018* and *Figma Show & Hide* to get this done. If Figma has been

around for a while, why does it still need to be explained? **Figma Show & Hide** is a new feature to the world of Figma. Show & Hide allows you to organize new and existing InDesign content inside Figma. For example, you can organize your layouts with categories in Figma. You can also organize pages directly inside Figma to quickly switch from one scene to the next (e.g. social stories). InDesign and other InDesign Outputs files can be shared directly to Figma. A career in creative fields, multimedia and animation now takes on a new meaning, essentially functioning as a branding manager for branding purposes. Logo design, video editing, and web design. All these features are closely related to Adobe Photoshop, which also works as a robust tool to work on 2D and 3D animation and video editing. Adobe Photoshop is one of the most popular and famous photo editing software. It has many different versions available both for professional and casual use in order to suit their intended purpose. Some of the main Photoshop features are mentioned below:

- <https://bodhirajabs.com/wp-content/uploads/2023/01/jeswer.pdf>
- <https://redimoldova.com/wp-content/uploads/2023/01/tarlegr.pdf>
- [https://waoacademy.com/wp-content/uploads/2023/01/Photoshop-2021-version-22-Download-free-Fre](https://waoacademy.com/wp-content/uploads/2023/01/Photoshop-2021-version-22-Download-free-Free-Registration-Code-Registration-Code-2022.pdf) [e-Registration-Code-Registration-Code-2022.pdf](https://waoacademy.com/wp-content/uploads/2023/01/Photoshop-2021-version-22-Download-free-Free-Registration-Code-Registration-Code-2022.pdf)
- [https://ayusya.in/wp-content/uploads/Adobe\\_Photoshop\\_CS5\\_\\_Download\\_free\\_Product\\_Key\\_Activatio](https://ayusya.in/wp-content/uploads/Adobe_Photoshop_CS5__Download_free_Product_Key_Activation_Wi.pdf) [n\\_Wi.pdf](https://ayusya.in/wp-content/uploads/Adobe_Photoshop_CS5__Download_free_Product_Key_Activation_Wi.pdf)
- <http://rwpj.jp/wp-content/uploads/2023/01/thomtale.pdf>
- [https://comprasbloom.com/wp-content/uploads/2023/01/Photoshop-2022-Version-2311-Download-Pro](https://comprasbloom.com/wp-content/uploads/2023/01/Photoshop-2022-Version-2311-Download-Product-Key-Full-2023.pdf) [duct-Key-Full-2023.pdf](https://comprasbloom.com/wp-content/uploads/2023/01/Photoshop-2022-Version-2311-Download-Product-Key-Full-2023.pdf)
- <https://bazatlumaczy.pl/photoshop-2020-keygen-serial-key-2023/>
- <https://worldweathercenter.org/wp-content/uploads/2023/01/elledel.pdf>
- [http://leasevoordeel.be/wp-content/uploads/2023/01/Download-Photoshop-2021-Version-2231-Free-Li](http://leasevoordeel.be/wp-content/uploads/2023/01/Download-Photoshop-2021-Version-2231-Free-License-Key-upDated-2023.pdf) [cense-Key-upDated-2023.pdf](http://leasevoordeel.be/wp-content/uploads/2023/01/Download-Photoshop-2021-Version-2231-Free-License-Key-upDated-2023.pdf)
- <http://slovenija-lepa.si/wp-content/uploads/2023/01/waitru.pdf>
- <https://www.bridgeextra.com/wp-content/uploads/2023/01/gabbtho.pdf>
- [http://tangopiter.ru/wp-content/uploads/2023/01/Download-Adobe-Photoshop-2022-Version-2341-Lic](http://tangopiter.ru/wp-content/uploads/2023/01/Download-Adobe-Photoshop-2022-Version-2341-Licence-Key-MacWin-X64-2023.pdf) [ence-Key-MacWin-X64-2023.pdf](http://tangopiter.ru/wp-content/uploads/2023/01/Download-Adobe-Photoshop-2022-Version-2341-Licence-Key-MacWin-X64-2023.pdf)
- <https://susanpalmerwood.com/wp-content/uploads/2023/01/saficahl.pdf>
- [https://sonidocool.com/wp-content/uploads/2023/01/Photoshop-Windows-7-Download-Free-Full-Setup](https://sonidocool.com/wp-content/uploads/2023/01/Photoshop-Windows-7-Download-Free-Full-Setup-HOT.pdf) [-HOT.pdf](https://sonidocool.com/wp-content/uploads/2023/01/Photoshop-Windows-7-Download-Free-Full-Setup-HOT.pdf)
- [https://www.aussnowacademy.com/adobe-photoshop-2021-version-22-0-1-serial-key-with-licence-key](https://www.aussnowacademy.com/adobe-photoshop-2021-version-22-0-1-serial-key-with-licence-key-win-mac-x64-2022/)[win-mac-x64-2022/](https://www.aussnowacademy.com/adobe-photoshop-2021-version-22-0-1-serial-key-with-licence-key-win-mac-x64-2022/)
- <https://maltymart.com/advert/adobe-photoshop-lightroom-6-0-free-download-repack/>
- [https://susanpalmerwood.com/wp-content/uploads/2023/01/Photoshop\\_2021\\_Version\\_2241\\_\\_Crack\\_A](https://susanpalmerwood.com/wp-content/uploads/2023/01/Photoshop_2021_Version_2241__Crack_Activation_WIN__MAC_64_Bi.pdf) [ctivation\\_WIN\\_\\_MAC\\_64\\_Bi.pdf](https://susanpalmerwood.com/wp-content/uploads/2023/01/Photoshop_2021_Version_2241__Crack_Activation_WIN__MAC_64_Bi.pdf)
- [https://www.lavozmagazine.com/advert/photoshop-2021-version-22-0-1-download-torrent-for-pc-upda](https://www.lavozmagazine.com/advert/photoshop-2021-version-22-0-1-download-torrent-for-pc-updated-2022/) [ted-2022/](https://www.lavozmagazine.com/advert/photoshop-2021-version-22-0-1-download-torrent-for-pc-updated-2022/)
- <http://powervapes.net/wp-content/uploads/2023/01/reygkymb.pdf>
- [https://www.bountyla.com/photoshop-cc-2014-license-key-full-version-windows-10-11-64-bits-update](https://www.bountyla.com/photoshop-cc-2014-license-key-full-version-windows-10-11-64-bits-updated-2023/) [d-2023/](https://www.bountyla.com/photoshop-cc-2014-license-key-full-version-windows-10-11-64-bits-updated-2023/)
- [https://www.bg-frohheim.ch/bruederhofweg/advert/download-islamic-shapes-for-photoshop-high-qual](https://www.bg-frohheim.ch/bruederhofweg/advert/download-islamic-shapes-for-photoshop-high-quality/) [ity/](https://www.bg-frohheim.ch/bruederhofweg/advert/download-islamic-shapes-for-photoshop-high-quality/)
- <https://fam-dog.ch/advert/adobe-photoshop-2020-version-21-product-key-win-mac-2022/> <https://therootbrands.com/wp-content/uploads/2023/01/hildsha.pdf>
- <http://greenandwhitechallenge.com/download-book-shapes-for-photoshop-top/>

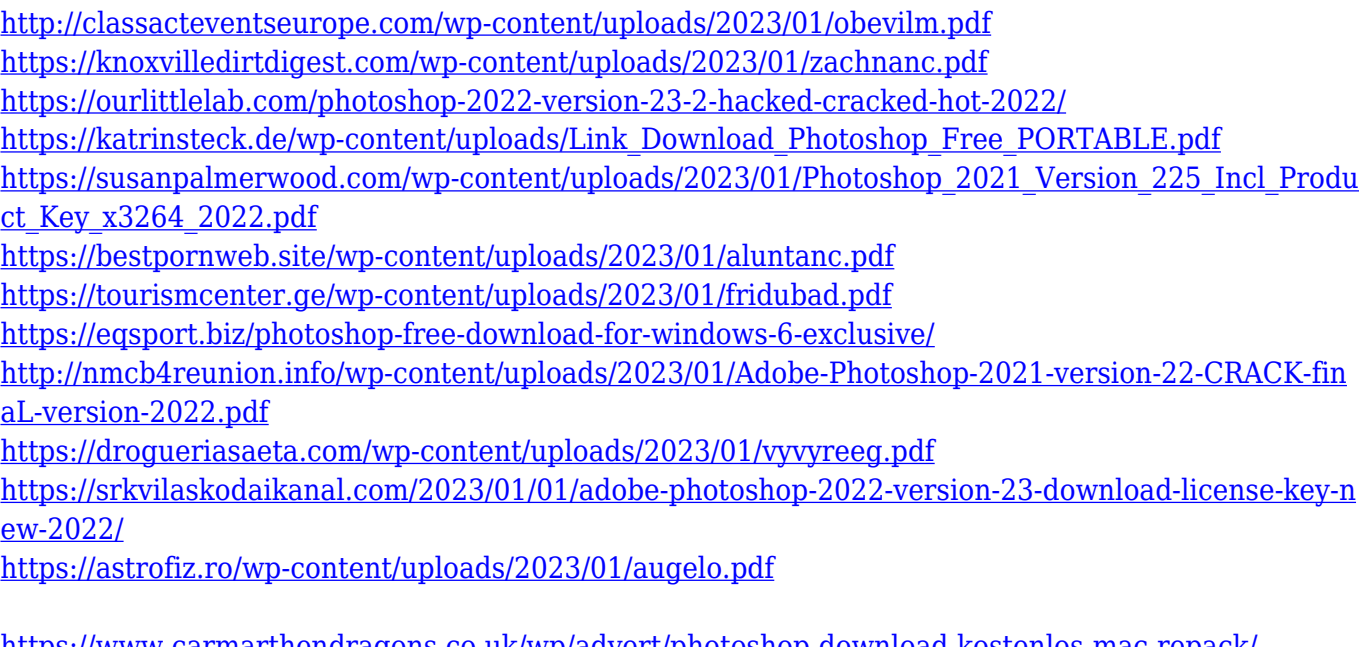

<https://www.carmarthendragons.co.uk/wp/advert/photoshop-download-kostenlos-mac-repack/> <https://bestpornweb.site/wp-content/uploads/2023/01/briclau.pdf> <https://gtpsimracing.com/wp-content/uploads/2023/01/wycdewa.pdf>

Adobe Photoshop CS5 is a powerfull graphics editor. The software can be used for various stuffs. The editing can be done by using layer, adjustment and paint tool. Adjustments can also be done by using Levels and Curves. The raw image can be saved in various format by using the tool **File > Save...**. Adobe Photoshop is used to perfect digital images for the web and print. It is used to remove or add color and contrast, soften hard edges, change colors and details. If you are searched for a perfect editing software then Photoshop. It is one of the best editing software. Photoshop allows you to crop photos while maintaining their original layout. You can also zoom in to get a closer look if necessary. This Adobe Photoshop application works with the information that is stored inside the file. This means that if the image changes over time it will show the change and therefore may affect editing. The original file is generally has been stamped with an image and has a number attached to it, changing the date stamp is also possible. It is able to resize and reposition the object in your image similarly to how a photographer might resize. It can be used for printing and for the web. It is stored on a local hard disk, but when used online, the web address you are looking at is considered a local file. Although you can have multiple files open at the same time, this does not let you work on those files simultaneously. You can select the file you want to edit and select the area that you want to work on while retaining the original file.